# **Descubra o Melhor dos Apostas Desportivas com o App Oficial Betano - Futebol Online: Ganhe com Apostas**

**Autor: symphonyinn.com Palavras-chave: Descubra o Melhor dos Apostas Desportivas com o App Oficial Betano**

## **Descubra o Melhor dos Apostas Desportivas com o App Oficial Betano**

Você é um apaixonado por esportes e está em Descubra o Melhor dos Apostas Desportivas com o App Oficial Betano busca de uma plataforma que ofereça a melhor experiência de apostas desportivas? Então, você está no lugar certo! O app oficial da Betano é perfeito para quem deseja realizar apostas em Descubra o Melhor dos Apostas Desportivas com o App Oficial Betano futebol e outros esportes, com ótimos recursos e facilidade de utilização.

#### **O que é a Betano e por que é tão especial?**

A Betano é uma casa de apostas esportivas com sede na Grécia, pertencente ao grupo de apostas KGIL. Presente em Descubra o Melhor dos Apostas Desportivas com o App Oficial Betano vários países, como no Brasil, Portugal e Alemanha, essa plataforma internacional oferece a melhor experiência nas apostas desportivas online.

#### **Baixe o app da Betano e comece a jogar**

Para aproveitar o melhor dos esportes e do entretenimento, basta acessar o site [1xbet suporte,](/artigo/1x-bet--suporte-2024-07-31-id-669.htm) clicar em Descubra o Melhor dos Apostas Desportivas com o App Oficial Betano "Registrar" e pronto! Para apostas em Descubra o Melhor dos Apostas Desportivas com o App Oficial Betano seu celular, é possível baixar o aplicativo Betano no sistema Android ou iOS e aproveitar as vantagens do melhor do entretenimento.

#### **Como fazer o download do Betano App**

Caso deseje fazer o download do aplicativo Betano no sistema Android, é necessário fazer o download do arquivo Betano apk diretamente do site da Betano. Já para iOS, basta entrar na loja de aplicativos e fazer o download.

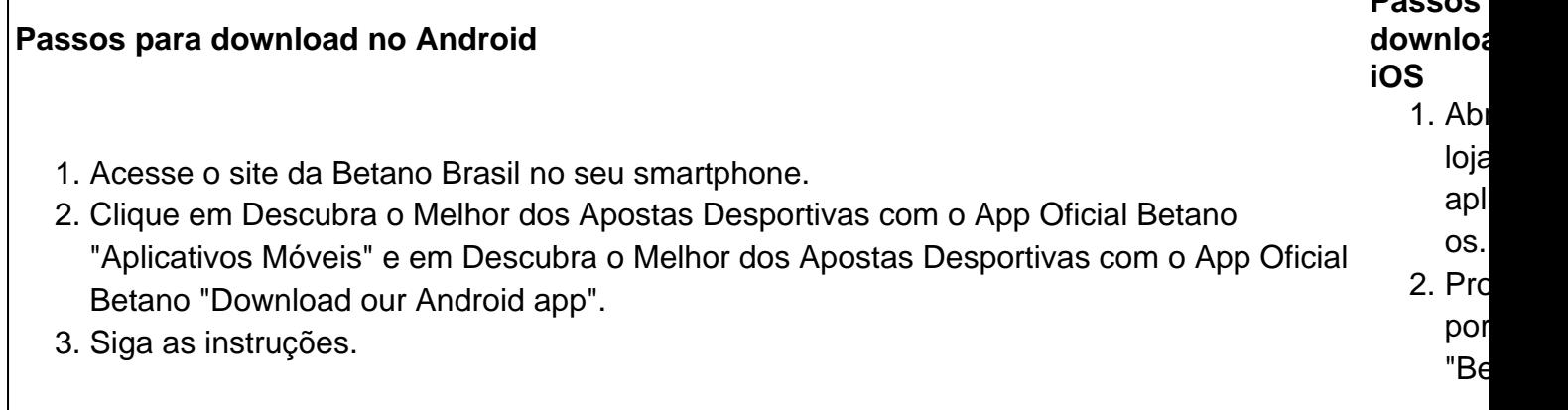

**Passos para**

3. Bai inst

.

apl

o.

Com o Betano App, você vive uma experiência completa de entretenimento, podendo fazer suas apostas em Descubra o Melhor dos Apostas Desportivas com o App Oficial Betano eventos esportivos, como Brasileirão, Copa Libertadores ou EFL Cup. Disponível também o melhor dos jogos de cassino, tudo em Descubra o Melhor dos Apostas Desportivas com o App Oficial Betano um único lugar! Além disso, é possível ativar o bônus de boas-vindas da Betano.

### **O Betano App no seu celular**

Para baixar o Betano apk e apostar no seu esporte favorito, basta entrar no site da casa de apostas e clicar em Descubra o Melhor dos Apostas Desportivas com o App Oficial Betano "Android". Siga os passos e as instruções fornecidas e aproveite do mais emocionante entretenimento.

### **Entretenimento perfeito para você**

Como usuário, você tem acesso a diversas vantagens com o app, como:

- Ótimas probabilidades de apostas;
- Apostas em Descubra o Melhor dos Apostas Desportivas com o App Oficial Betano tempo real e streaming ao vivo;
- Acesso rapido e facil;
- Bônus de boas-vindas.

## **Resumindo**

Se é amante de

## **Partilha de casos**

Título: Aprenda a Baixar e Um parceiro com Confiança no Betano App Introdução:

Você está cansado de estar amarrado ao seu computador enquanto joga seus jogos favoritos sportbook? Quer levar sua Descubra o Melhor dos Apostas Desportivas com o App Oficial Betano experiência apostando para o próximo nível! Não procure mais do que a Betano app. Com esta ferramenta poderosa, você pode jogar os Jogos Favoritos em Descubra o Melhor dos Apostas Desportivas com o App Oficial Betano qualquer lugar e hora neste artigo vamos guiá-lo através da transferência ou instalação betanos no dispositivo Android assim como algumas dicas sobre começar com apostas esportivas...

Fundo:

Betano é uma plataforma popular de apostas esportivas que foi fundada na Grécia em Descubra o Melhor dos Apostas Desportivas com o App Oficial Betano 2018. Desde a sua Descubra o Melhor dos Apostas Desportivas com o App Oficial Betano criação, o betanos cresceu e se tornou um dos maiores sportbook da Europa. A Plataforma oferece vários outros países para oferecer esportes ao vivo como jogos virtuais ou cassino com recursos interessantes: apostando online; Passo 1: Baixando o aplicativo Betano App

O primeiro passo para começar a usar o aplicativo Betano é baixá-lo no seu dispositivo Android. Para fazer isso, siga estes passos simples:

1. Abra o navegador da Web no seu dispositivo Android e vá para a página Betano.

2. Clique no botão "Baixar para Android" localizado na parte superior direita da página.

3. Aguarde o processo de download para concluir.

Passo 2: Instalando o aplicativo Betano

Uma vez que o processo de download estiver concluído, você precisará instalar a aplicação no seu dispositivo. Veja como fazê-lo:

1. Abra a pasta de download no seu dispositivo e localize o arquivo Betano.

2. Clique no arquivo apk para iniciar o processo de instalação.

3. Siga as instruções na tela para concluir o processo de instalação.

Passo 3: Configurar sua Descubra o Melhor dos Apostas Desportivas com o App Oficial Betano conta.

Antes de começar a jogar, você precisará criar uma conta na plataforma Betano. Veja como fazer isso:

1. Abra o aplicativo Betano no seu dispositivo e clique em Descubra o Melhor dos Apostas Desportivas com o App Oficial Betano "Ingressar".

2. Insira suas informações pessoais para criar uma conta, como nome e endereço.

3. Escolha um nome de usuário e senha para sua Descubra o Melhor dos Apostas Desportivas com o App Oficial Betano conta.

4. Verifique seu endereço de e-mail clicando no link enviado para o email por Betano.

Passo 4: Depositar fundos

Depois de ter uma conta configurada, você precisará depositar fundos em Descubra o Melhor dos Apostas Desportivas com o App Oficial Betano seu bankroll. Você pode fazer isso com alguns passos simples:

1. Abra o aplicativo Betano e faça login em Descubra o Melhor dos Apostas Desportivas com o App Oficial Betano sua Descubra o Melhor dos Apostas Desportivas com o App Oficial Betano conta.

2. Clique no botão "Depósito" do menu à esquerda.

3. Escolha o seu método de pagamento preferido, como cartão do crédito ou Skrill.

4. Digite o valor que deseja depositar e siga as instruções na tela.

Passo 5: Comece a apostar!

Com a sua Descubra o Melhor dos Apostas Desportivas com o App Oficial Betano conta configurada e fundos em Descubra o Melhor dos Apostas Desportivas com o App Oficial Betano seu bankroll, você está pronto para começar as apostas! O aplicativo Betano oferece uma ampla gama de esportes. Você pode encontrar os últimos odds and mercados clicando na guia "Educação" no final da tela inicial do app;

Adicione um pouco de emoção à sua Descubra o Melhor dos Apostas Desportivas com o App Oficial Betano vida com o Betano Ásia!

Este aplicativo incrível permite que você leve sua Descubra o Melhor dos Apostas Desportivas com o App Oficial Betano experiência de apostas e jogos com o usuário onde quer.

## **Expanda pontos de conhecimento**

1. Para começar, acesse o site da Betano Brasil em Descubra o Melhor dos Apostas Desportivas com o App Oficial Betano seu smartphone.

1.1 - Na página principal, clique em Descubra o Melhor dos Apostas Desportivas com o App Oficial Betano "Aplicativos Móveis" e clique em Descubra o Melhor dos Apostas Desportivas com o App Oficial Betano "Download our Android app".

1.3 - Em seguida, siga as instruções para baixar o aplicativo Betano no seu celular Android.

## **comentário do comentarista**

O texto trata sobre a Betano, plataforma de apostas esportivas disponível em Descubra o Melhor dos Apostas Desportivas com o App Oficial Betano vários países, incluindo o Brasil. O app oficial oferece recursos práticos e fáceis de usar para realizar apostas em Descubra o Melhor dos Apostas Desportivas com o App Oficial Betano diferentes esportes, especialmente no futebol. Para começar, basta acessar o site da Betano, registrar-se e, se desejar, baixar o aplicativo no sistema Android ou iOS. O passo a passo para o download é fornecido no artigo. Baixando o Betano App, o usuário pode apostar em Descubra o Melhor dos Apostas Desportivas com o App Oficial Betano eventos esportivos famosos, como o Brasileirão, Copa Libertadores ou EFL Cup, além de acessar jogos de cassino. Além disso, o aplicativo oferece vantagens como probabilidades de apostas aprimoradas, apostas em Descubra o Melhor dos Apostas Desportivas com o App Oficial Betano tempo real, acesso rápido e o bônus de boas-vindas. Em resumo, recomenda-se o Betano App para quem deseja uma ótima experiência nas apostas esportivas, com conveniência e variedade de opções pelo celular.

#### **Informações do documento:**

Autor: symphonyinn.com Assunto: Descubra o Melhor dos Apostas Desportivas com o App Oficial Betano Palavras-chave: **Descubra o Melhor dos Apostas Desportivas com o App Oficial Betano - Futebol Online: Ganhe com Apostas** Data de lançamento de: 2024-07-31

#### **Referências Bibliográficas:**

- 1. [betano esta fora do ar](/br/betano-esta-fora-do-ar-2024-07-31-id-10636.pdf)
- 2. <u>[betesporte instagram](/app/betesporte-instagram-2024-07-31-id-11258.pdf)</u>
- 3. [site para jogar poker valendo dinheiro](/app/site-para-jogar-poker-valendo-dinheiro-2024-07-31-id-44541.shtml)
- 4. [aplicativo para apostar dinheiro](https://www.dimen.com.br/aid-category-noticias/post/aplicativo-para-apost-ar-dinheiro-2024-07-31-id-3427.pdf)